### МИНОБРНАУКИ РОССИИ

### ФГБОУ ВО «БАШКИРСКИЙ ГОСУДАРСТВЕННЫЙ УНИВЕРСИТЕТ»

### ФИЗИКО - ТЕХНИЧЕСКИЙ ИНСТИТУТ

Утверждено: на заседании кафедры физической электроники и нанофизики протокол № 8 от «22» июня 2017 г. Зав. кафедрой \_\_\_\_\_\_ /Бахтизин Р.З.

Согласовано: Председатель УМК ФТИ

\_\_\_\_\_\_\_\_\_\_\_\_ /Балапанов М.Х.

### **РАБОЧАЯ ПРОГРАММА ДИСЦИПЛИНЫ (МОДУЛЯ)**

дисциплинаСпециальный физический радиопрактикум

 *(наименование дисциплины)*

Профессиональный цикл Б1.В.ДВ.03.02, вариативная часть

*(Цикл дисциплины и его часть (базовая, вариативная, дисциплина по выбору))* 

#### **программа магистратуры**

Направление подготовки (специальность) **03.04.03 Радиофизика**

*(код и наименование направления подготовки (специальности))*

Направленность (профиль) подготовки

**«Радиофизика»** 

*(наименование направленности (профиля) подготовки)*

Квалификация **магистр**

Разработчики (составители) профессор, д.ф.-м.н. ассистент (должность, ученая степень, ученое звание) /Бахтизин Р.З./ /Латыпов К.Ф./ (подпись, Фамилия И.О.) Для приема: 2017 г.

Уфа 2017 г.

### Составитель / составители: профессор, д.ф.-м.н. Бахтизин Р.З., ассистент Латыпов К.Ф.

Рабочая программа дисциплины утверждена на заседании кафедры физической электроники и нанофизики: протокол № 8 от «22» июня 2018 г.

Дополнения и изменения, внесенные в рабочую программу дисциплины, утверждены на заседании кафедры физической электроники и нанофизики: протокол № 6 от «07» июня 2018 г.

Заведующий кафедрой  $\leftarrow$  / Бахтизин Р.З.

# **СОДЕРЖАНИЕ РАБОЧЕЙ ПРОГРАММЫ ДИСЦИПЛИНЫ**

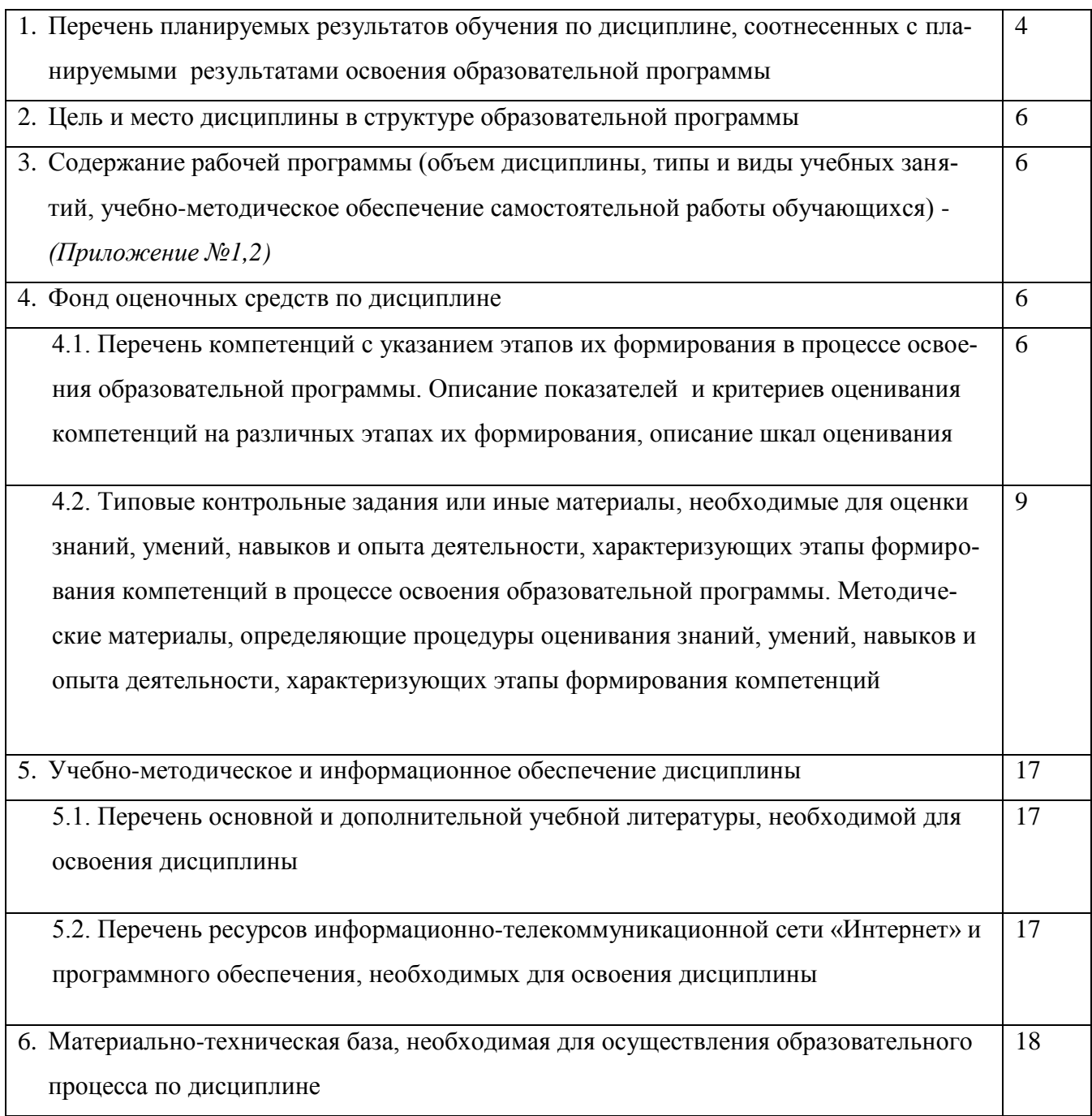

# 1. Перечень планируемых результатов обучения по дисциплине, соотнесенных с планируемыми результатами освоения образовательной программы

Процесс изучения дисциплины направлен на формирование элементов следующих компетенций в соответствии с ФГОС ВО и ОП ВО по данному направлению подготовки:

 $OIIK-4$ способность свободному  $\mathbf K$ владению профессиональнопрофилированными знаниями в области информационных технологий, использованию современных компьютерных сетей, программных продуктов и ресурсов информационно-телекоммуникационной сети "Интернет"

ПК-3 способностью применять на практике навыки составления и оформления научно-технической документации, научных отчетов, обзоров, докладов и статей ПК-5 способностью описывать новые методики инженерно-технологической деятельности

ПК-9 способностью к ведению документации по научно-исследовательским работам (смет, заявок на материалы, оборудование) с учетом существующих требований и форм отчетности

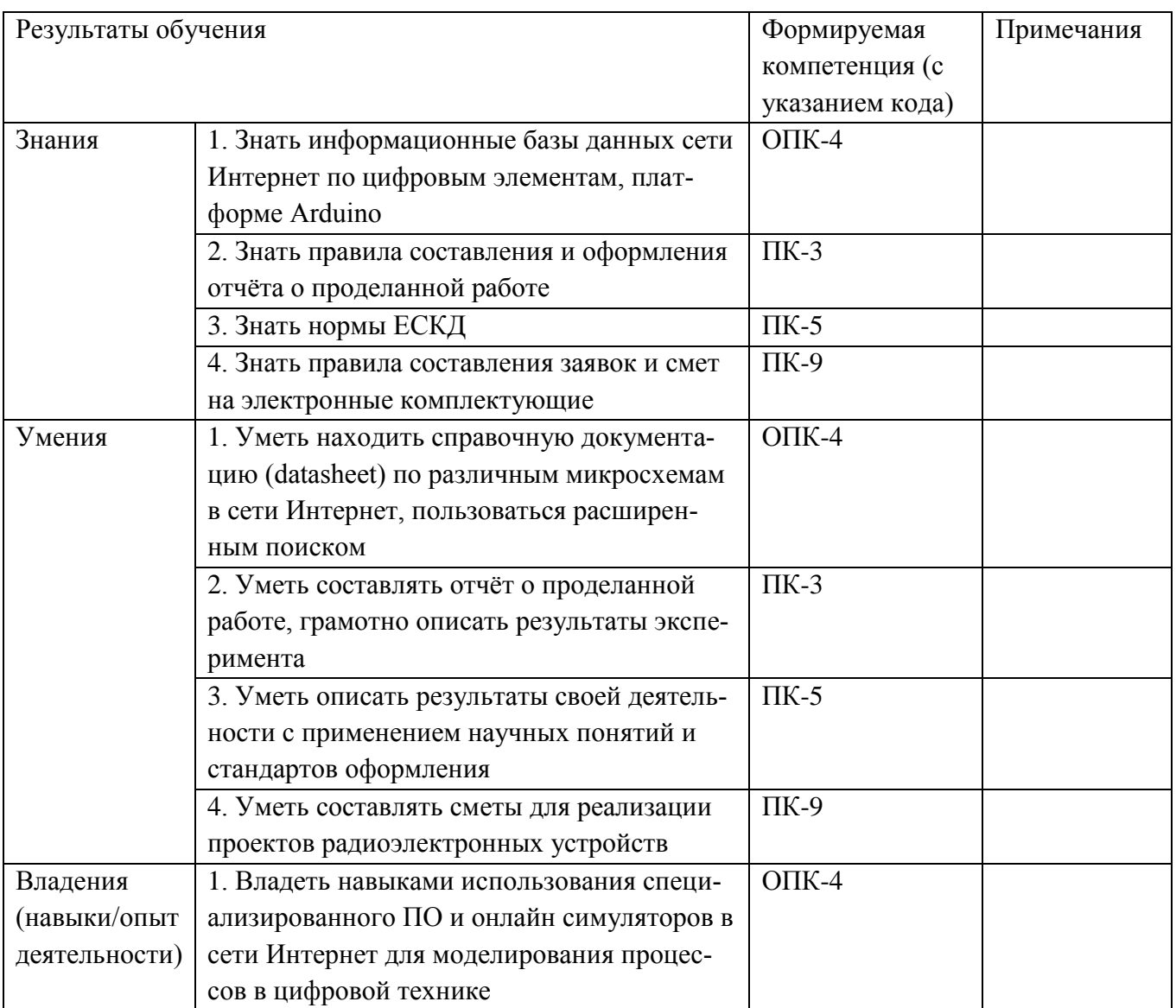

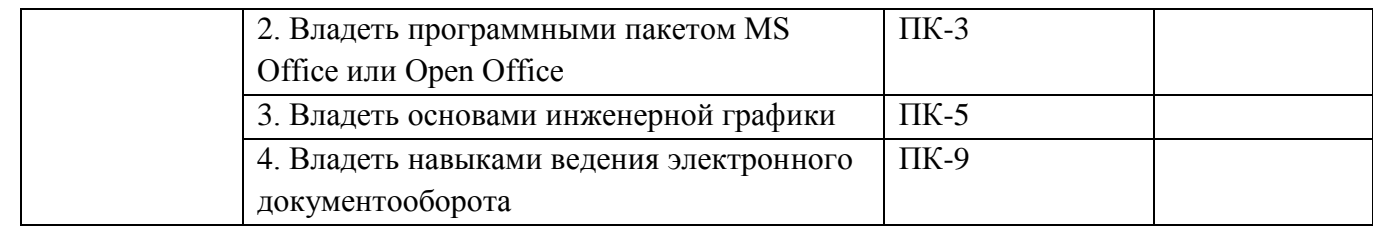

### **2. Цель и место дисциплины в структуре образовательной программы**

Целью дисциплины является достижение студентами понимания на практике того, как использовать цифровые дискретные элементы, а также платформу Arduino для построения различных цифровых устройств.

Задачами дисциплины являются освоение принципов работы цифровых дискретных элементов, таких как шифраторы, регистры, мультиплексоры, ЦАП и АЦП. Особое внимание уделяется платформе Arduino, принципам её использования, изучения особенностей его программирования на языке Wiring. Данную платформу можно с успехом использовать для создания различных цифровых устройств, в том числе и для оцифровки аналоговых дынных. Студенты приобретают навыки по сборке аппаратных узлов и законченного устройства, написании микропрограммы для контроллера.

Преподавание дисциплины производится в виде лекций и практических занятий. На лекциях преподаватель даёт теоретический материал о дискретных цифровых элементах, о платформе Arduino и способах её использования. На практических занятиях, студенты выполняют работы, в ходе которых осваивают полученные теоретические знания на практике. В частности, учатся собирать цифровые устройства под управлением микроконтроллера Atmega328p. Студенты осваивают на практике принципы работы АЦП, ЦАП, различных цифровых микросхем. Проверка работоспособности готового устройства производится студентами при помощи осциллографа, генератора сигналов, мультиметра и других приборов.

Умение конструировать устройство под нужную задачу является оценочным требованием к освоению данной учебной дисциплины.

# **3. Содержание рабочей программы (объем дисциплины, типы и виды учебных занятий, учебно-методическое обеспечение самостоятельной работы обучающихся)**

Содержание рабочей программы представлено в Приложении № 1.

### **Фонд оценочных средств по дисциплине**

### **4.1. Перечень компетенций с указанием этапов их формирования в процессе освоения образовательной программы. Описание показателей и критериев оценивания компетенций на различных этапах их формирования, описание шкал оценивания**

**ОПК-4** способность свободному владению профессионально- $\mathbf{K}$ профилированными знаниями в области информационных технологий, использованию современных компьютерных сетей, программных продуктов и ресурсов информационно-телекоммуникационной сети "Интернет"

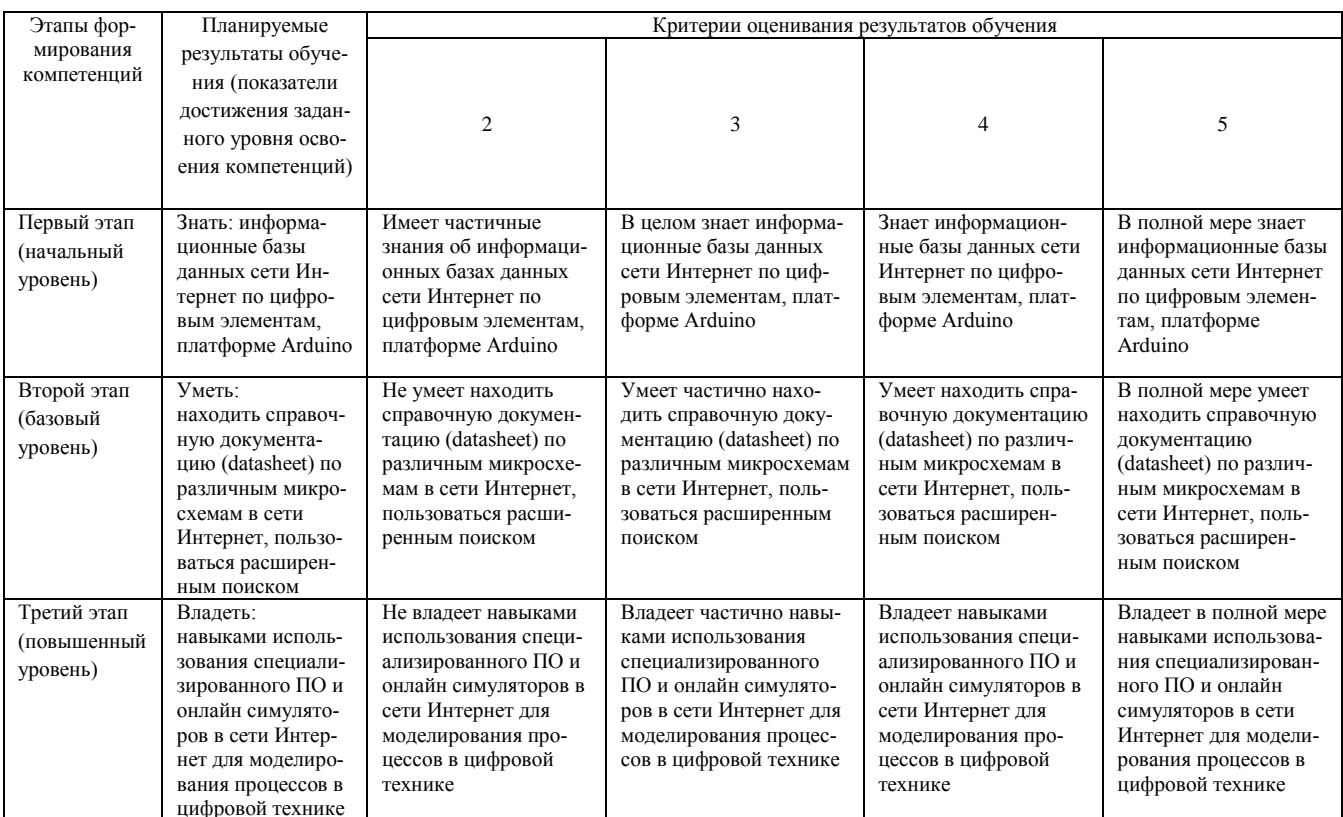

## ПК-3 способностью применять на практике навыки составления и оформления научно-технической документации, научных отчетов, обзоров, докладов и статей

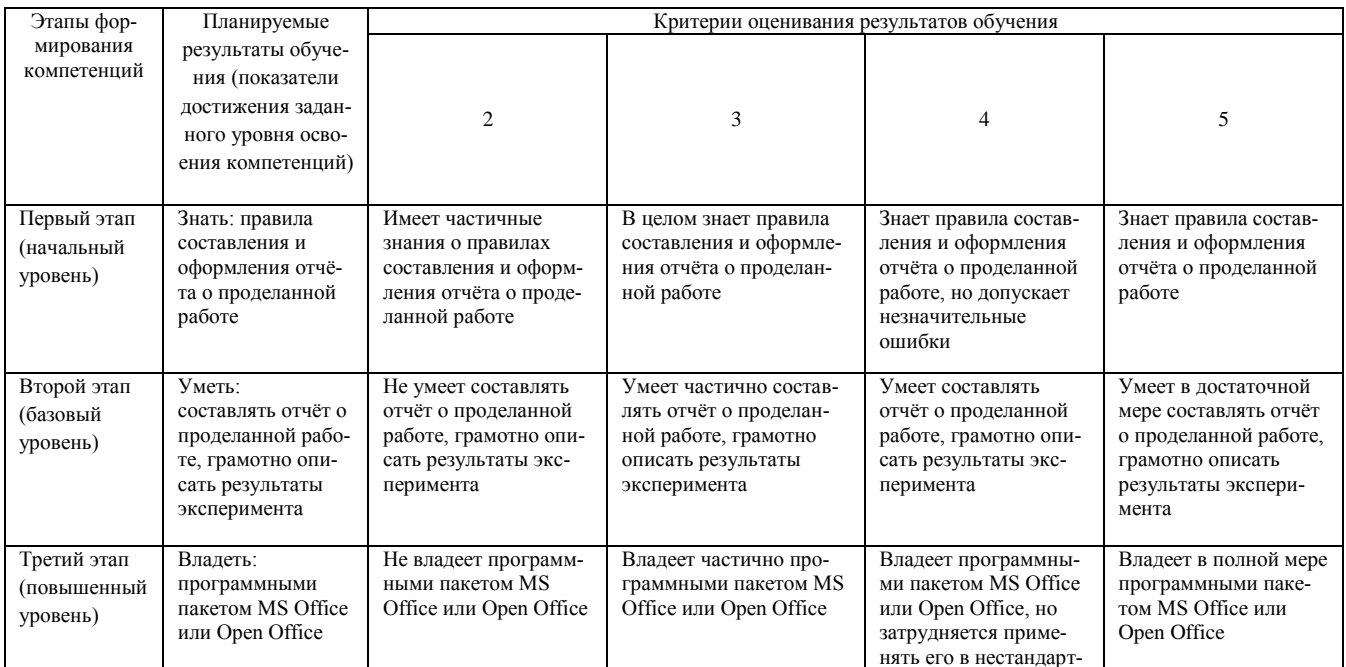

## ных случаях ПК-5 способностью описывать новые методики инженерно-технологической дея-

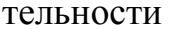

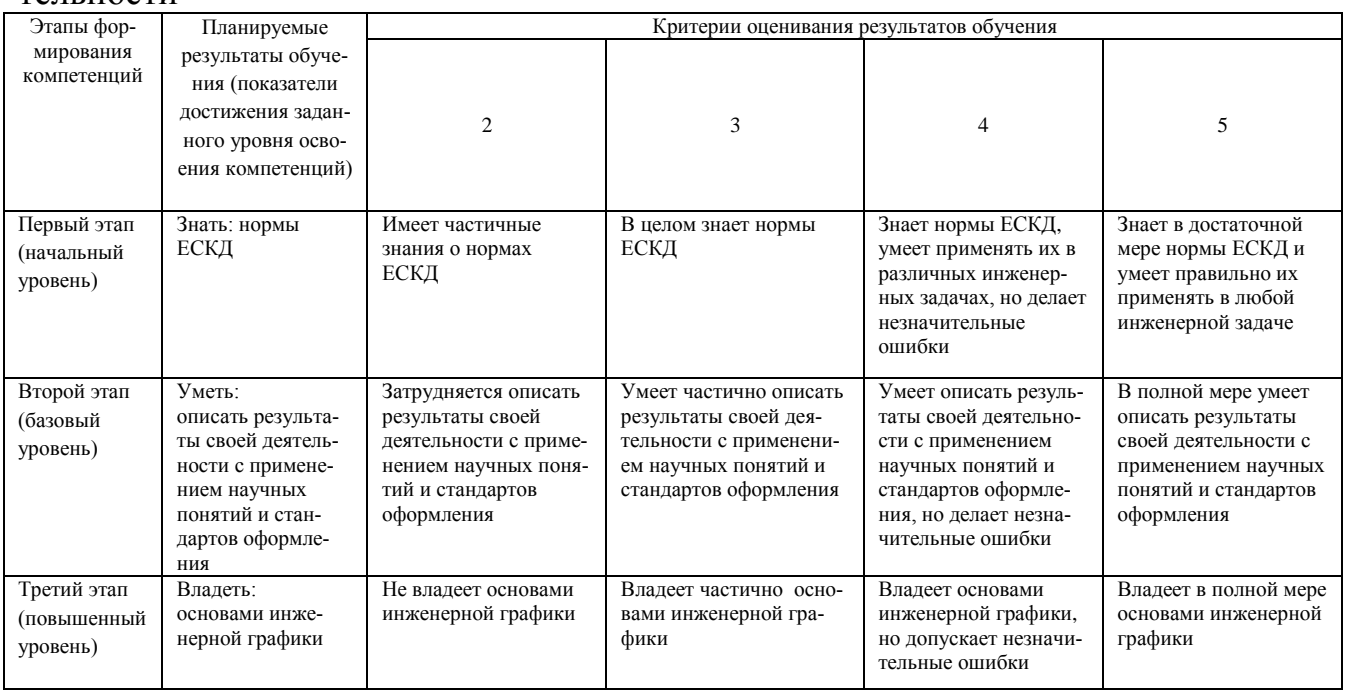

ПК-9 способностью к ведению документации по научно-исследовательским работам (смет, заявок на материалы, оборудование) с учетом существующих требований и форм отчетности

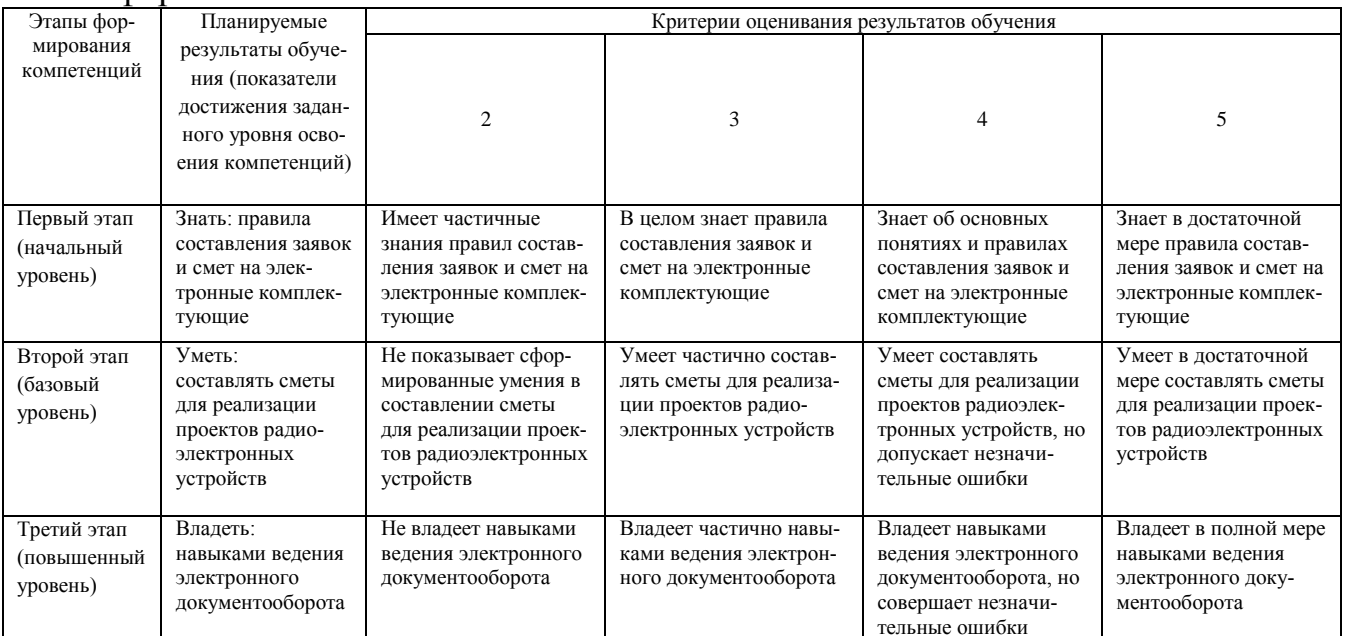

# 4.2. Типовые контрольные задания или иные материалы, необходимые для оценки знаний, умений, навыков и опыта деятельности, характеризующих этапы формирования компетенций в процессе освоения образовательной программы. Методические материалы, определяющие процедуры оценивания знаний, умений, навыков и опыта деятельности, характеризующих этапы формирования компетенций

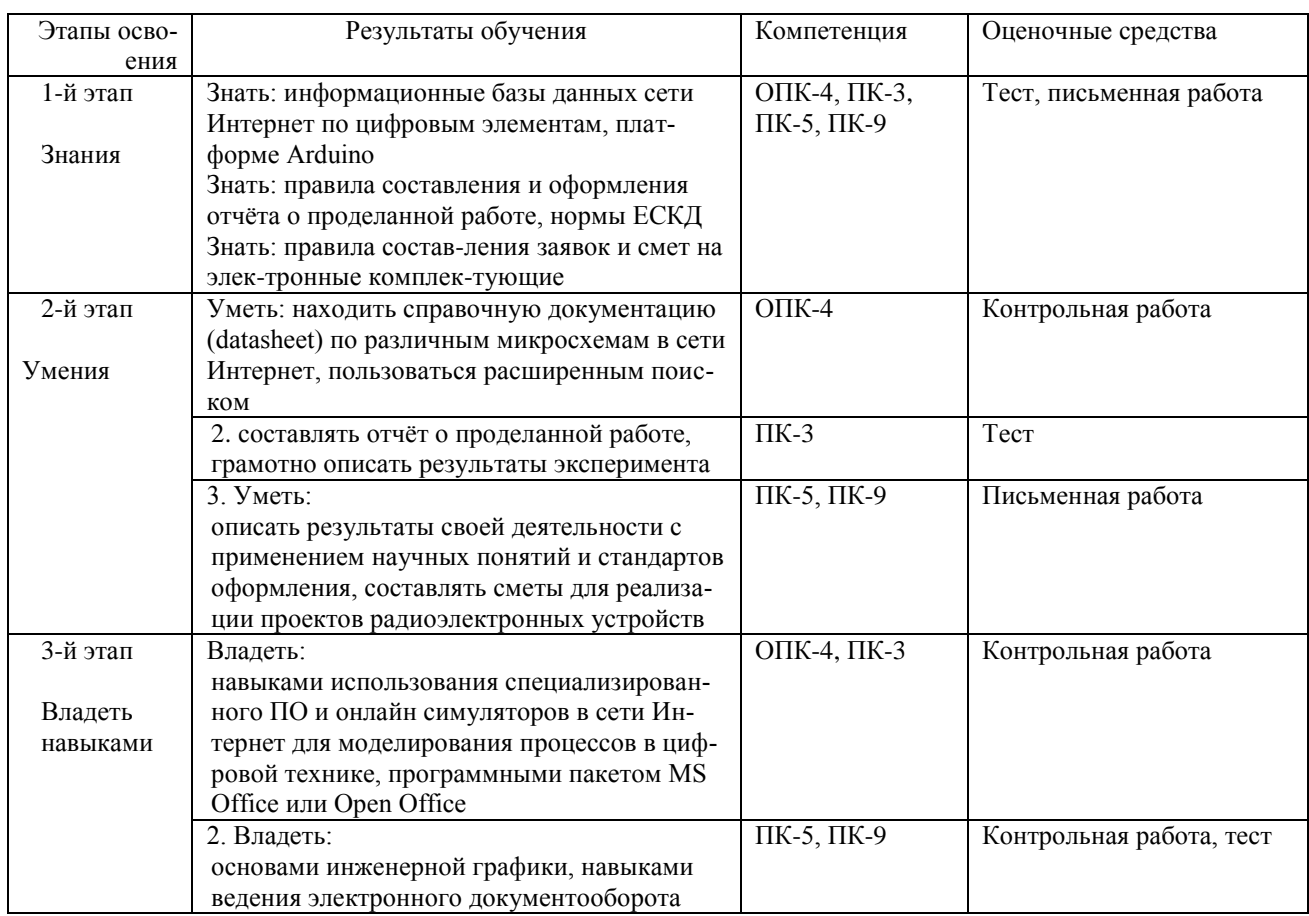

### Экзаменационные билеты

Структура экзаменационного билета:

Билет состоит из одного теоретического и одного практического вопросов.

Примерные вопросы для билета указаны ниже.

Теоретические вопросы.

1. ТТЛ, ТТЛШ, КМОП логики. Их особенности и отличия.

2. Базовые элементы цифровой логики: И, ИЛИ, НЕ, их таблицы истинности. Какую элементную базу использовали для их создания (реле, лампы, транзисторы, микросхемы - рассказать вкратце, привести хотя бы пару схем реализации логических элементов на них)

3. Комбинированные элементы: И-НЕ, ИЛИ-НЕ, 3И-НЕ, 4ИЛИ и т.д. - таблицы истинности, доказать что с помощью элементов И-НЕ, ИЛИ-НЕ можно построить элементы И, ИЛИ, НЕ

4. Полусумматор, сумматор, повторитель, компаратор. Схемы, таблицы истинности. Какую функцию выполняют, области применения.

5. Шифраторы и дешифраторы. Регистры сдвига: параллельные и последовательные. Схемы, таблицы истинности. Какую функцию выполняют, области применения.

6. Мультиплексоры и демультиплексоры. RS, D триггеры. Схемы, таблицы истинности. Какую функцию выполняют, области применения.

7. Ти ЈК триггеры. Счётчики. Схемы, таблицы истинности. Какую функцию выполняют, области применения.

8. Преобразование цифровой информации в аналоговую. ЦАП. Последовательные и параллельные ЦАПы.

9. Принципы работы ЦАПа с суммированием напряжений и ЦАПа с суммированием весовых токов.

10. Принципы работы ЦАПа на переключаемых конденсаторах, ЦАПа с широтно-импульсной модуляцией

11. Преобразование аналоговой информации в цифровую. АЦП. Последовательные и параллельные АЦП

12. АЦП многократного интегрирования

13. Сигма-дельта АЦП

10

14. АЦП типа преобразователь напряжение-частота

15. Параллельные и последовательные АЦП

16. Статистические параметры АЦП и ЦАП

17. Динамические параметры АЦП и ЦАП. Шумы АЦП и ЦАП

18. Операционные усилители, основные параметры и возможности

19. Применение операционных усилителей в цифровых схемах

20. Микроконтроллер, его возможности и основные параметры. Структурная схема, примеры известных микроконтроллеров

21. Платформа Arduino. Концепция использования, основные представители этой платформы (назвать любые 3 из них, дать небольшую характеристику каждому)

Практические вопросы

1. создать устройство на платформе ардуино, содержащее 2 светодиода и 1 кнопку. При нажатой кнопке горит первый светодиод, при не нажатой – второй.

2. создать устройство на платформе ардуино, содержащее 1 светодиод и 1 кнопку. При однократном нажатии загорается светодиод, при последующем нажатии на кнопку он гаснет и т.д.

3. создать устройство на платформе ардуино, содержащее 1 светодиод, который плавно загорается, затем также плавно гаснет - циклически

4. создать устройство на платформе ардуино, содержащее 1 светодиод и 1 реостат (переменный резистор). Требуется управлять яркостью светодиода с помощью реостата.

11

5. создать устройство на платформе ардуино, содержащее 1 светодиод и реостат, подключенный к АЦП в режиме делителя напряжения. Светодиод загорается при достижении напряжения 3.87В или выше – иначе гаснет.

6. создать устройство на платформе ардуино, содержащее 3 светодиода, которые последовательно загораются и гаснут (т.е. загорелся 2-й, потух 1-й и т.д.).

7. создать устройство на платформе ардуино, содержащее 8-разрядный ЦАП, выходной сигнал с которого поступает на вольтметр. Подать напряжение 4,27В.

9. создать устройство на платформе ардуино, содержащее 8-разрядный ЦАП, выходной сигнал с которого поступает на осциллограф. Сгенерировать меандр

11. создать устройство на платформе ардуино, содержащее 8-разрядный ЦАП, выходной сигнал с которого поступает на вольтметр. Подать напряжение 3,75в, через 3 секунды 2,17в

12. создать устройство на платформе ардуино, содержащее 8-разрядный ЦАП, выходной сигнал с которого поступает на осциллограф. Сгенерировать синусоиду.

13. Создать устройство на платформе Arduino и кнопке. Устройство подключено к компьютеру через COM-порт. Нужно сосчитать количество нажатий на кнопку и отправить это число на COM-порт.

14. Создать на стенде 4-х разрядный дешифратор на базовых цифровых элементах

15. Создать на стенде 4-х разрядный мультиплексор на базовых цифровых элементах

16. Создать на стенде 3-х разрядный сумматор на базовых цифровых элементах

17. Создать на стенде 4-х разрядный регистр сдвига на триггерах JK

18. Создать на стенде 4-х разрядный параллельный регистр на триггерах

12

19. Создать на стенде эквивалентную электронную схему, реализующую логическую функцию  $Y = (A|B) \& (A|B)$ 

20. Создать на стенде эквивалентную электронную схему, реализующую логическую функцию Y=~(A|B|C)&(A&C)|B

Пример экзаменационного билета:

## БАШКИРСКИЙ ГОСУДАРСТВЕННЫЙ УНИВЕРСИТЕТ Дисциплина Специальный радиофизический практикум Экзаменационный билет 1

**Вопрос 1.** ТТЛ, ТТЛШ, КМОП логики. Их особенности и отличия.

**Вопрос 2.** Создать устройство на платформе ардуино, содержащее 2 светодиода и 1 кнопку. При нажатой кнопке горит первый светодиод, при не нажатой – второй.

Зав. кафедрой физической электроники Р.З. Бахтизин

Итоговая оценка знаний студента по дисциплине производится согласно его работе в течение всего курса и ответа на экзаменационный билет. В первую очередь, это означает что для допуска к экзамену у студента должны быть сданы все практические работы по курсу, написаны все контрольные работы, коллоквиум не менее, чем на оценку «удовлетворительно» (что соответствует 3 баллам).

Критерии оценивания ответа на экзамене:

Максимальная оценка – 5 (отлично) ставится на основе ответов на теоретический вопрос биле-та, оценки за практический вопрос и за ответ на дополнительные вопросы (два вопроса).

За ответы на вопросы билета выставляется

- 5 (отлично), если студент дал полные, развернутые ответы на теоретический вопрос би-лета, продемонстрировал знание формул, терминологии, понимание сути явлений, умение по-следовательно и логично отвечать на вопросы билета в объеме рекомендованной литературы. А также решил практический вопрос в полном объёме (собранное устройство работает, ясно изложен его принцип действия).

Студент без затруднений ответил на уточняющие вопросы преподавателя по материалам билета и дополнительные вопросы.

- 4 (хорошо) выставляется студенту, если он раскрыл без серьезных ошибок теоретиче-ский вопрос, однако показал пробелы в знаниях на 20-25 % объема билета. Не на все уточняю-щие и дополнительные вопросы были даны корректные ответы. А также решил практический вопрос в достаточном объёме (собранное устройство работает, принцип его действия удовле-творительно объяснён).

- 3(удовлетворительно) выставляется студенту, если даны ответы на теоретический во-прос в объеме 35-50 % от полного ответа. Студентом допущено несколько существенных оши-бок в описании. Студент не дает удовлетворительных ответов на уточняющие вопросы по билету. А также частично решён практический вопрос (собранное устройство работает/работает частично, но не ясно изложен его принцип действия). На дополнительные вопросы даны неполные ответы

- 2 (неудовлетворительно) выставляется студенту, если ответ на теоретический вопросы свидетельствует о непонимании и крайне неполном знании основных понятий, или полностью отсутствует ответ на один вопрос и допущены серьезные ошибки и пробелы при ответе на вто-рой вопрос. На уточняющие вопросы по билету не получены ответы или ответы на них в корне ошибочны. На дополнительные вопросы не даны ответы.

Пример контрольной работы для проверки знаний по компетенции ПК-1:

Контрольная работа №1.

## Вариант 1.

- 1. Зарисовать эквивалентную электронную схему для логической операции  $Y = -(A|B) \& (A| \sim B)$
- 2. Собрать устройство на стенде, реализующее функцию Y из п.1
- 3. Оценить статические и динамические погрешности встроенного в ардуино АЦП

### Контрольная работа №2.

## Вариант 1.

1. Нарисовать эквивалентную схему: 8 битного последовательного регистра, 4 разрядного сумматора, 6-разрядного дешифратора.

2. Собрать на стенде устройства из п.1

3. Оценить статические и динамические погрешности ЦАП 8бит R-2R, используя ардуино

#### **Описание методики оценивания контрольных работ:**

- 5 баллов выставляется студенту, если даны абсолютно верные ответы на 3 вопроса;

- 4 балла выставляется студенту, если верно даны ответы на 2 вопроса и частично верно на 1 вопрос;

- 3 балла выставляется студенту, если отсутствует один из ответов на вопросы;

- 1-2 балла выставляется студенту, если верно дан ответ на 1 вопрос или даны частичные ответы на 2-3 вопроса

-0 баллов ставится при отсутствии ответа или при полностью неверных ответах или когда ответ не соответствует вопросу.

Практическая работа №1

Доказать, что любой базовый логический элемент можно построить на элементах И-НЕ, ИЛИ-НЕ, собрать устройства на стенде

Практическая работа №2

Собрать счётчик импульсов на платформе ардуино, вывести количество импульсов на COM порт

Практическая работа №3

Собрать генератор пилы на платформе ардуино и 8 битном ЦАПе, амплитуда задаётся поворотом реостата, подключенного в режиме делителя напряжения к встроенному АЦП.

#### **Методика оценки практических работ**

Всего в рамках курса предусмотрено 3 практических работы.

Методика оценки лабораторной работы:

- -5 баллов выставляется студенту в случае верного выполнения работы, наличия полного отчёта и правильных ответов на дополнительные вопросы, которые показывают высокий уровень понимания студентом темы;
- -4 балла выставляется студенту в случае верного выполнения работы, наличия полного отчёта и более чем 75% правильных ответов на дополнительные вопросы, показывающих хороший уровень понимания студентом темы;
- -3 балла выставляется студенту в случае верного выполнения работы, наличия отчёта, где присутствуют основные выводы, хотя и упущены второстепенные и более чем 50% правильных ответов на дополнительные вопросы, которые показывающих удовлетворительный уровень понимания студентом темы;
- -1-2 балла выставляется студенту в случае неполного выполнения работы, наличию незаконченного отчёта и отсутствию ответов на дополнительные вопросы более чем на 50%
- -0 баллов выставляются студенту если не сделана работа, отсутствует отчёт

## Вопросы для проведения коллоквиума:

- 1. ТТЛ и ТТЛШ логики
- 2. КМОП и ДТЛ логики
- 3. Базовые и комбинационные логические элементы
- 4. Триггеры: RS, D, T, JK
- 5. Регистры: последовательные и параллельные
- 6. Шифраторы и дешифраторы
- 7. Мультиплексоры и демультиплексоры
- 8. Счётчики: синхронные и асинхронные
- 9. Счётчики-делители частоты и вычитающие счётчики
- 10.Полусумматоры и полные сумматоры
- 11.Интегральные сумматоры и сумматоры-вычитатели
- 12.Основная схема ЦАП
- 13.ЦАП лестничного типа
- 14.АЦП последовательного приближения
- 15.ТТЛ и ТТЛШ логики
- 16.КМОП и ДТЛ логики
- 17.Базовые и комбинационные логические элементы
- 18.Триггеры: RS, D, T, JK
- 19.Регистры: последовательные и параллельные
- 20.Шифраторы и дешифраторы
- 21.Мультиплексоры и демультиплексоры
- 22.Счётчики: синхронные и асинхронные
- 23.Счётчики-делители частоты и вычитающие счётчики
- 24.Полусумматоры и полные сумматоры
- 25.Интегральные сумматоры и сумматоры-вычитатели
- 26.Основная схема ЦАП
- 27.ЦАП лестничного типа
- 28.АЦП последовательного приближения

#### **Описание методики оценивания ответов на коллоквиуме:**

- 5 баллов выставляется студенту, если даны исчерпывающие ответы на 2 вопроса;

- 4 баллов выставляется студенту, если дан исчерпывающий ответ на один вопрос и частично не полный ответ – на второй;

- 3 балла выставляется студенту, если дан исчерпывающий ответ только на один вопрос или частичный ответ на два вопроса;

- 1-2 балла выставляется студенту, если дан частичный ответ лишь на один вопрос;

-0 баллов ставится студенту, если нет ответа ни на один вопрос, или даны ответы на другие вопросы

### **5.Учебно-методическое и информационное обеспечение дисциплины 5.1 Перечень основной и дополнительной учебной литературы, необходимой для освоения дисциплины**

#### **Основная литература**

1. [Гоц Сергей Степанович.](http://ecatalog.bashlib.ru/cgi-bin/zgate.exe?ACTION=follow&SESSION_ID=7328&TERM=%D0%93%D0%BE%D1%86,%20%D0%A1%D0%B5%D1%80%D0%B3%D0%B5%D0%B9%20%D0%A1%D1%82%D0%B5%D0%BF%D0%B0%D0%BD%D0%BE%D0%B2%D0%B8%D1%87%5B1,1004,4,101%5D&LANG=rus) Основы построения и программирования автоматизированных систем цифровой обработки сигналов : учеб.пособие / С. С. Гоц .— 4-е изд., испр. и доп. — Уфа : РИЦ Баш ГУ, 2009 .— 222 с. [В библ. БашГУ имеется 40 экз.]

2. Лаврентьев, Борис Федорович. Схемотехника электронных средств [Электронный ресурс] : учеб. пособие / Б. Ф. Лаврентьев .— Электрон. дан. и прогр. — М. : Академия, 2010 .— (Высшее профессиональное образование) .— Загл. с титул. экрана .— Электрон. версия печ. публикации .— Систем. требования: IBM PC; MicrosoftWindows 95/98/XP .— ISBN 978-5-7695- 5898-6 .— <URL:https://bashedu.bibliotech.ru>.

3. У. Соммер. Программирование микроконтроллерных плат Arduino/Freeduino. СПб: БХВ-Петербург, 2012г., 256с. [В библ. БашГУ имеется 15 экз.]

#### **Дополнительная литература**

- 4. Сидняев, Николай Иванович. Теория планирования эксперимента и анализ статистических данных : учеб. пособие / Н. И. Сидняев .— М. : Юрайт, 2011 .— 399 с. — (Магистр ) .— Библиогр.: с. 396 .— ISBN 978-5-9916-0990-6 : 377 р. 08 к. — ISBN 978-5-9692-0439-3. [В библ. БашГУ имеется 35 экз.]
- 5. Гальперин М.В. Автоматическое управление. М.: ФОРУМ: ИНФРА-М, 2004. 224 с. [В библ. БашГУ имеется 30 экз.]
- 6. Сергиенко А.Б. Цифровая обработка сигналов.- СПб.:Питер, 2003, 608 с. [В библ. БашГУ имеется 31 экз.]
- 7. Архангельский А.Я. Разработка прикладных программ для Windows в Delphi 5. М.: Бином, 1999г. [В библ. БашГУ имеется 32 экз.]
- 8. Б.Г. Федорков, В.А. Телец. Микросхемы ЦАП и АЦП. Функционирование, параметры, применение. М.: Энергоатомиздат, 1990, 320с. [В библ. БашГУ имеется 29 экз.]
- 9. Гольдин Л. Л., Игошин Ф. Ф., Козел С. М. и др. Лабораторные занятия по физике. Учебное пособие / под ред. Гольдина Л. Л.. — М.: Наука. Главная редакция физикоматематической литературы, 1983. — 704 с. [В библ. БашГУ имеется 22 экз.]

### **5.2 Перечень ресурсов информационно-телекоммуникационной сети "Интернет" (далее сеть «Интернет»), необходимых для освоения дисциплины компьютерное обеспечение радиофизического эксперимента.**

1. Бутырин П.А., Васьковская Т.А., Каратаев В.В., Материкин С.В. Автоматизация физических исследований и эксперимента: компьютерные измерения и виртуальные приборы на основе LabVIEW 7 //М.:"ДМК Пресс". -2009. -265с. Доступ к тексту электронного издания возможен через Электронно-библиотечную систему издательства "Лань" <URL[:https://e.lanbook.com/book/1089>](https://e.lanbook.com/book/1089).

2. Микросхемы АЦП и ЦАП. /М.: ДМК Пресс. -2010. -432с. Доступ к тексту электронного издания возможен через Электронно-библиотечную систему издательства "Лань" <URL: [https://e.lanbook.com/book/60969>](https://e.lanbook.com/book/60969).

3. Майоров А.В. МЕТОД СНИЖЕНИЯ ОСНОВНЫХ ПОГРЕШНОСТЕЙ ВСТРОЕННЫХ ЦАП МИКРОКОНТРОЛЛЕРОВ //Измерение. Мониторинг. Управление. Контроль. -2014. -№4. -сс.9- 13. Доступ к тексту электронного издания возможен через Электронно-библиотечную систему издательства "Лань" <URL: https://e.lanbook.com/journal/issue/298938>.

4. Карачев А.А., Агафонцев В.В., Ахмедьянов В.В., Воробьёв А.Н., Тарасов В.М. ИНФОРМА-ЦИОННЫЕ ТЕХНОЛОГИИ В АВТОМАТИЗАЦИИ ФИЗИЧЕСКОГО И ТЕХНОЛОГИЧЕСКО-ГО ЭКСПЕРИМЕНТА //Автоматизация и современные технологии. -2008. -№12. -сс.32-37. Доступ к тексту электронного издания возможен через Электронно-библиотечную систему издательства "Лань" <URL: [https://e.lanbook.com/journal/issue/298938>](https://e.lanbook.com/journal/issue/298938).

5. Аверченков О.Е. Интегральные операционные усилители и их применение /М.: ДМК Пресс. - 2012. -87с. Доступ к тексту электронного издания возможен через Электронно-библиотечную систему издательства "Лань" <URL: https://e.lanbook.com/book/4138>.

6. Поисковая система Google: www.google.com

7. Информационно-справочная система по Arduino: www.arduino.ru/reference

8. Статьи из российских научных журналов<http://elibrary.ru/defaultx.asp>

### **6. Материально-техническая база, необходимая для осуществления образовательного процесса по дисциплине**

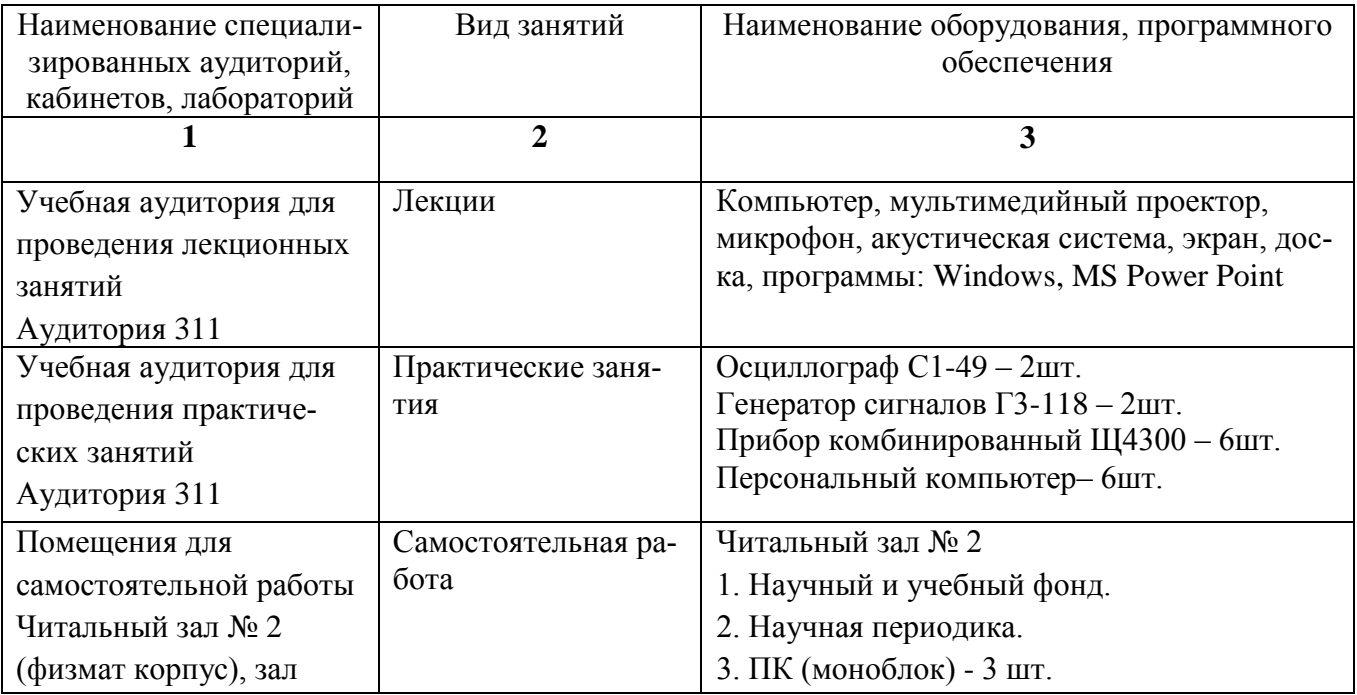

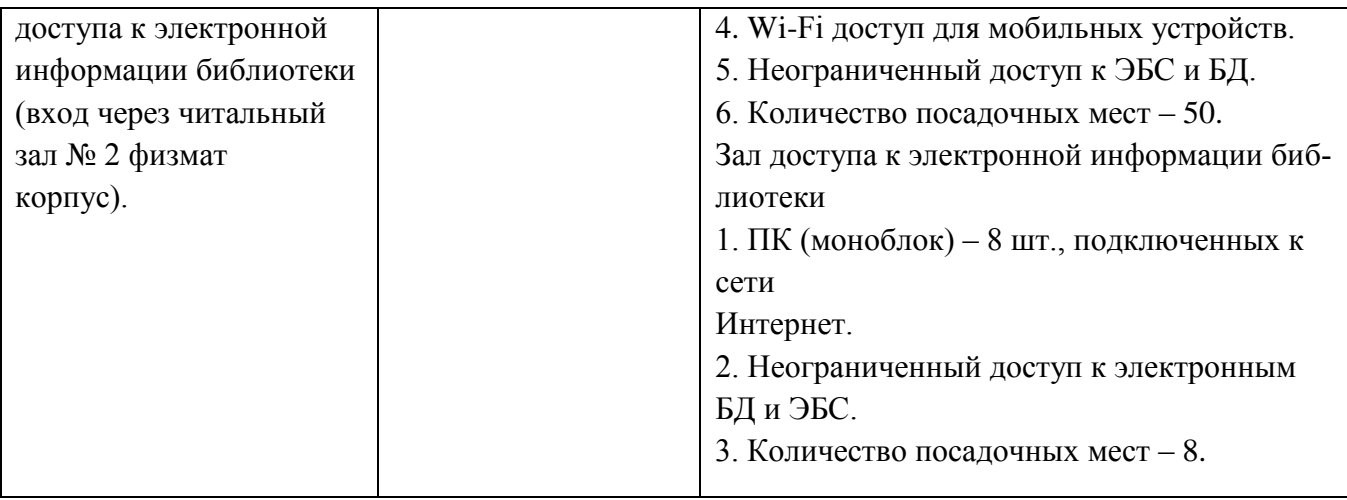

Перечень информационных технологий, используемых при осуществлении образовательного процесса по дисциплине, включая перечень программного обеспечения и информационных справочных систем (при необходимости):

- 1. Операционная система Linux Ubuntu,<https://ubuntu.ru/get>
- 2. Пакет программ Open Office,<https://www.openoffice.org/ru/>
- 3. Среда Arduino IDE<https://www.arduino.cc/en/Main/Software>

#### МИНОБРНАУКИ РОССИИ ФГБОУ ВО «БАШКИРСКИЙ ГОСУДАРСТВЕННЫЙ УНИВЕРСИТЕТ» ФИЗИКО - ТЕХНИЧЕСКИЙ ИНСТИТУТ

# **СОДЕРЖАНИЕ РАБОЧЕЙ ПРОГРАММЫ**

дисциплины <u>— « Специальный физический радиопрактикум»</u> на <u>\_\_\_\_\_3</u> \_\_\_\_ семестр

 $_0$ чная

форма обучения

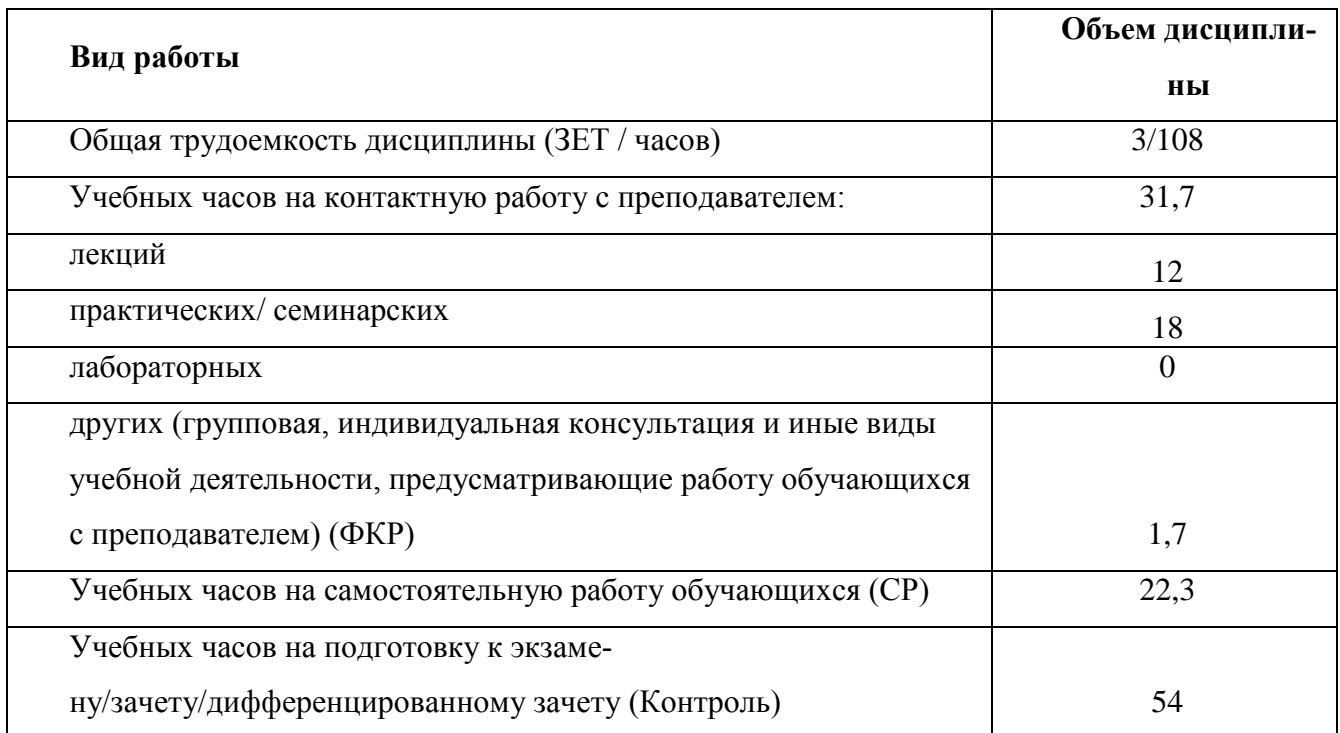

Форма контроля:

экзамен\_\_\_\_3\_\_\_\_\_ семестр

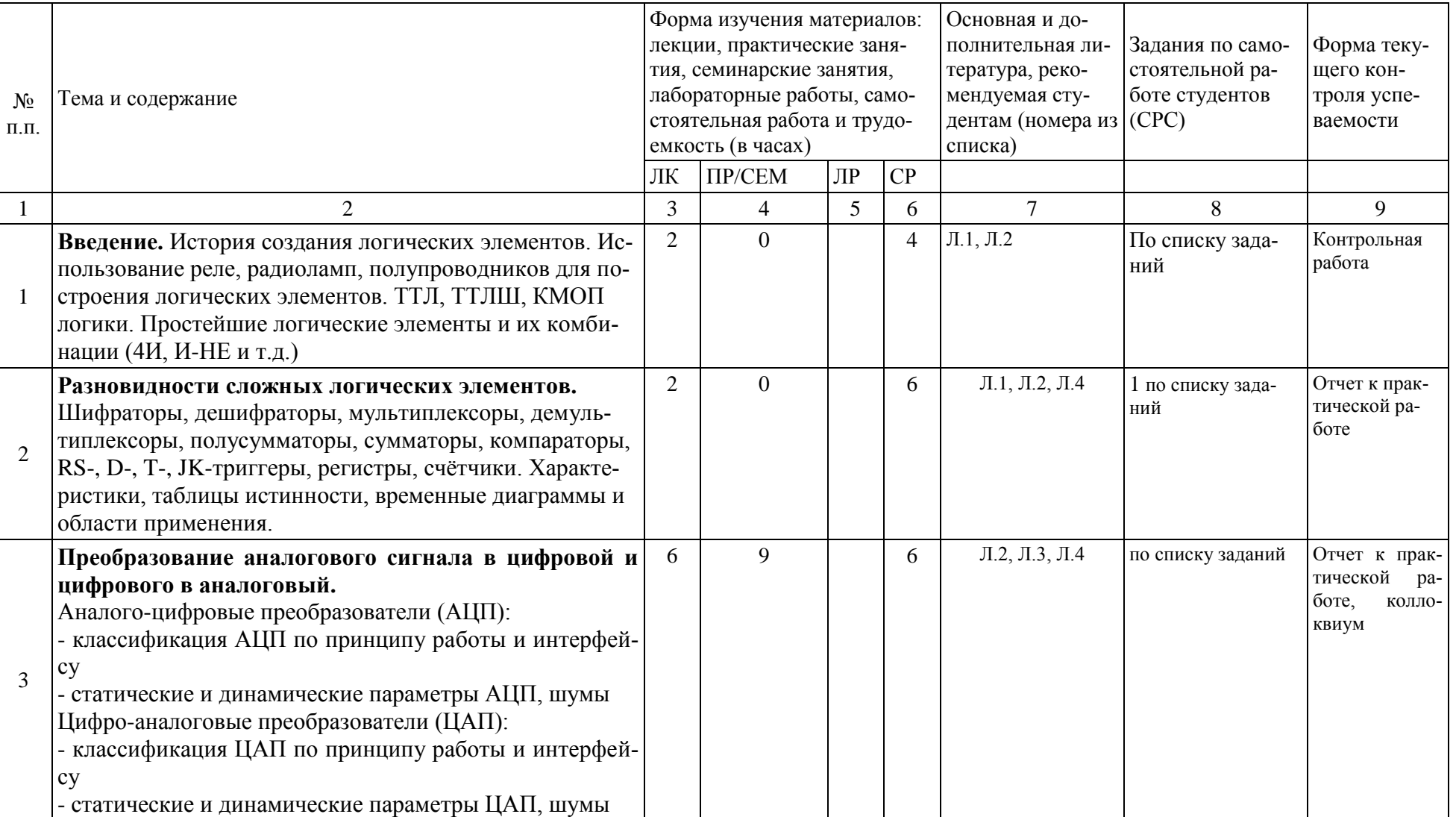

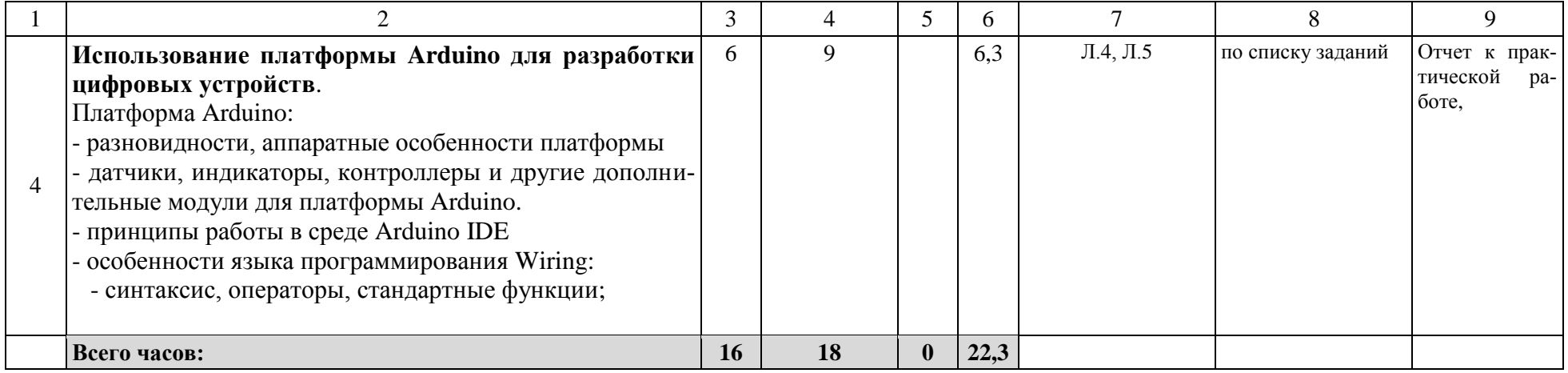